## Cuyahoga Community College Office 365 Outlook Web

- *This document shows the Outlook Web login change for faculty and staff after they are upgraded to Office 365*
- *Please visit* <http://itservices.tri-c.edu/network/employee-email-with-365.html> *for more documentation!*

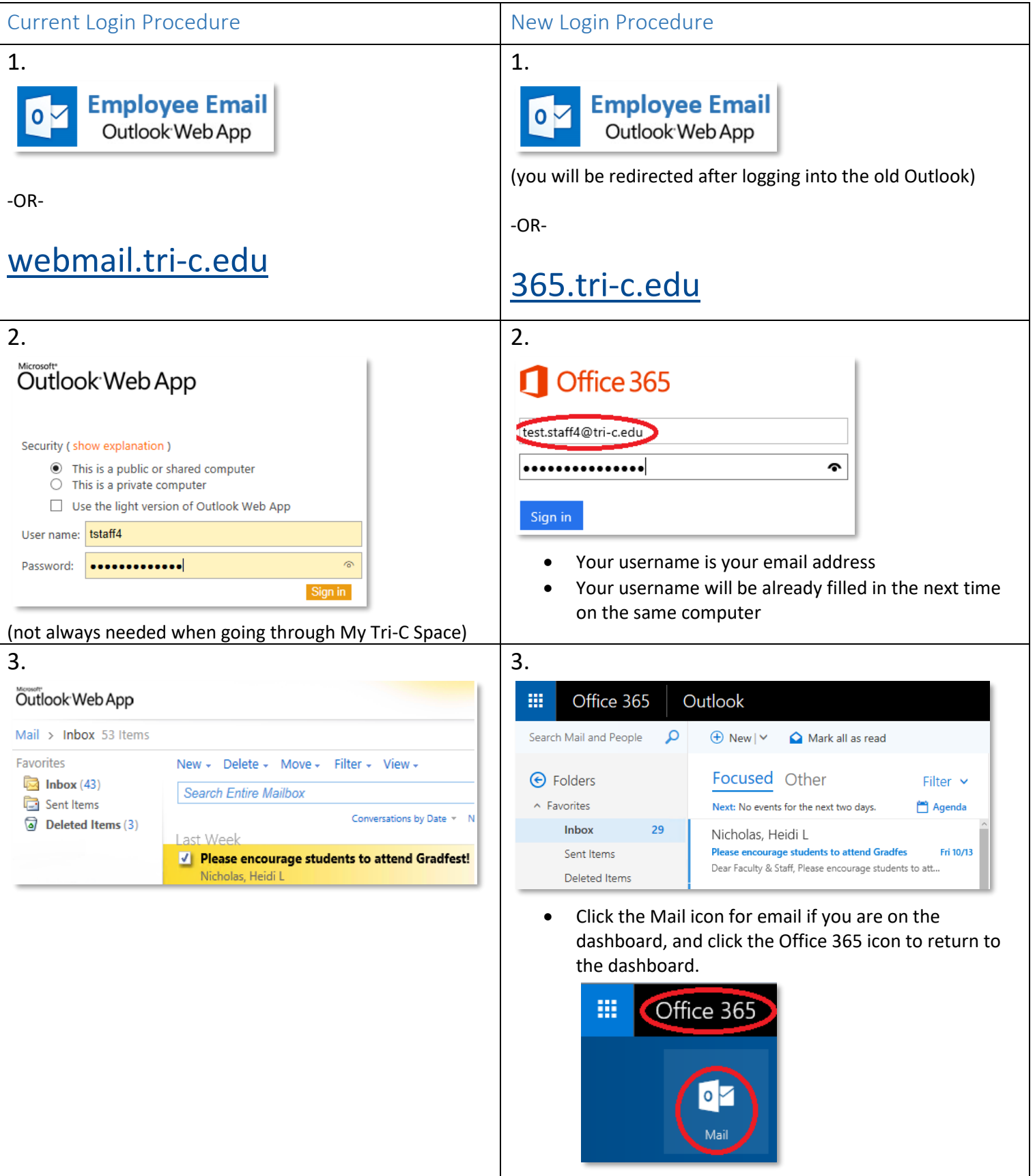